## **Inhaltsverzeichni s**

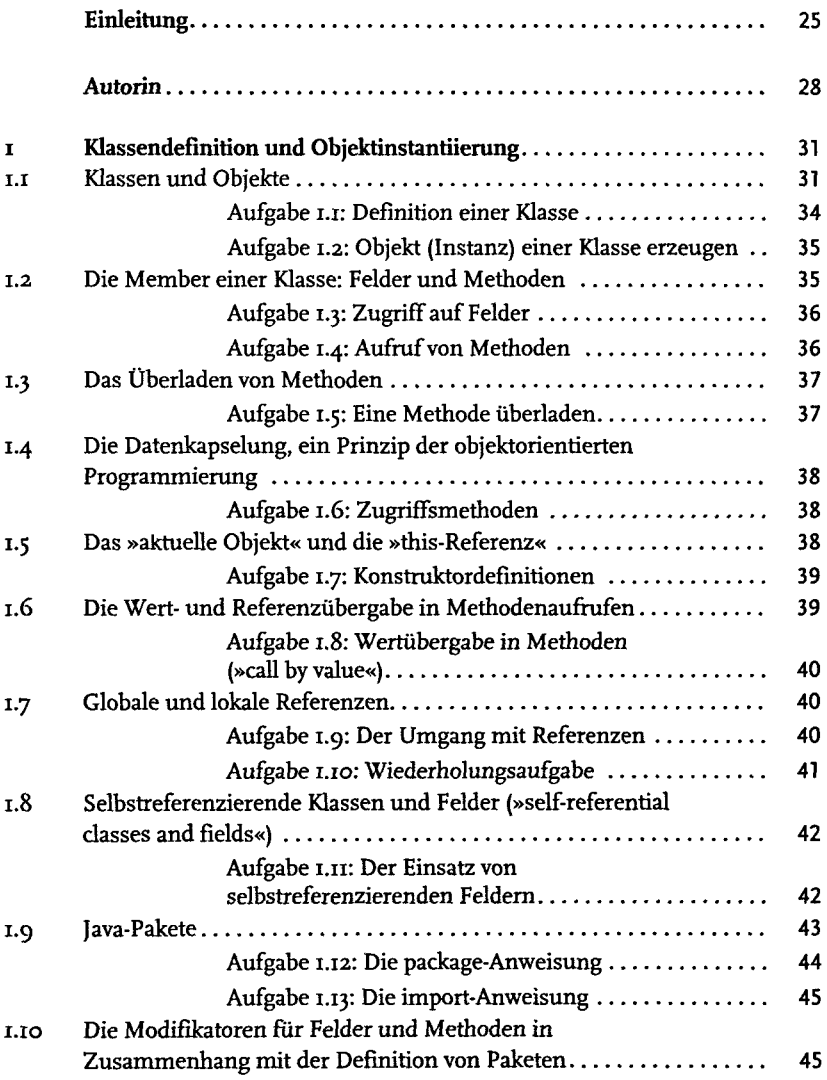

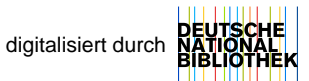

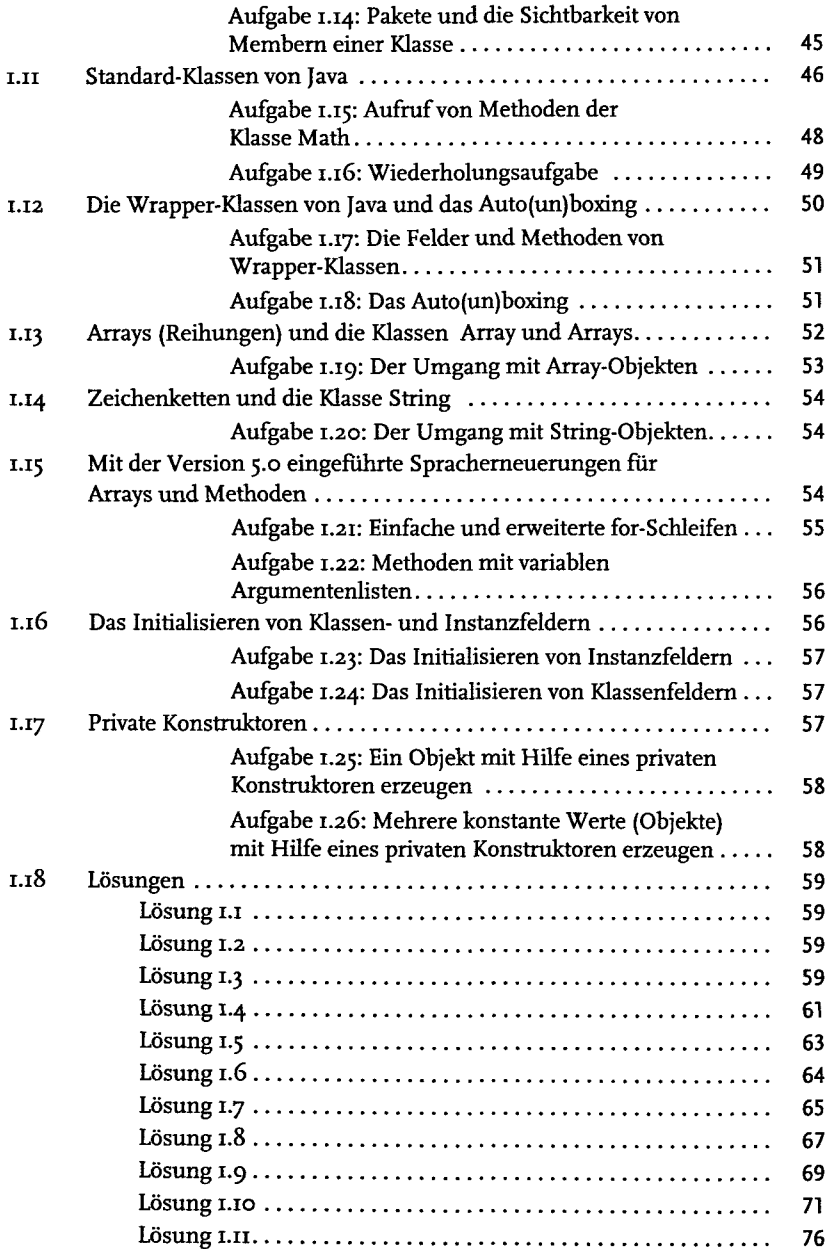

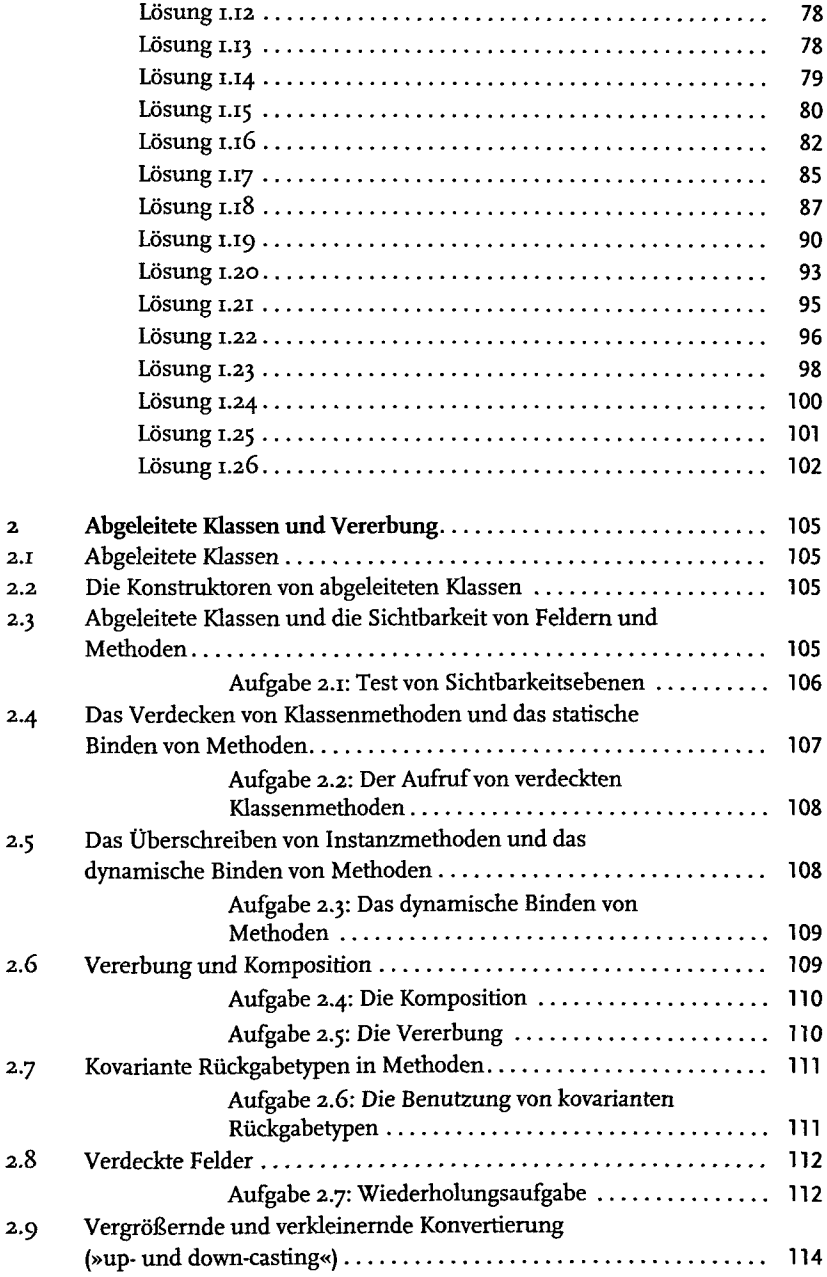

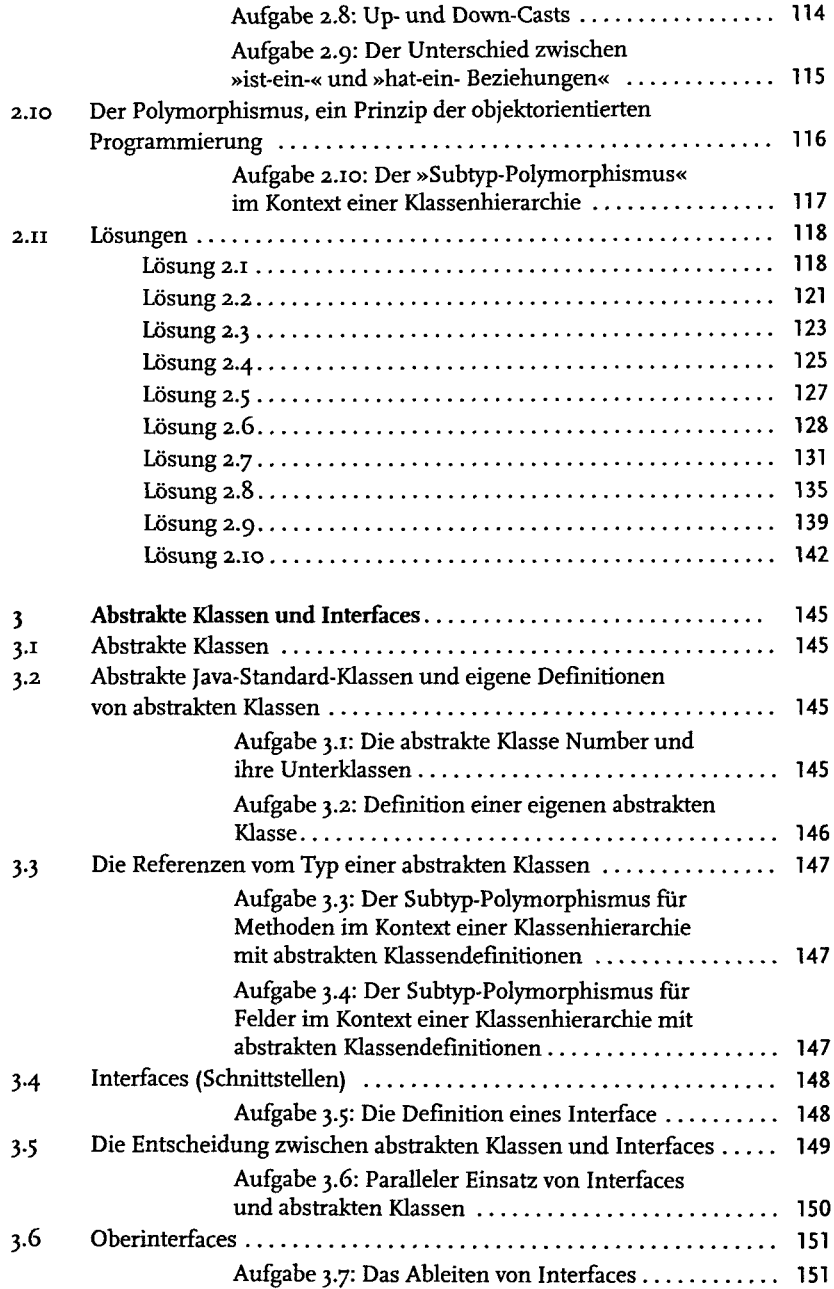

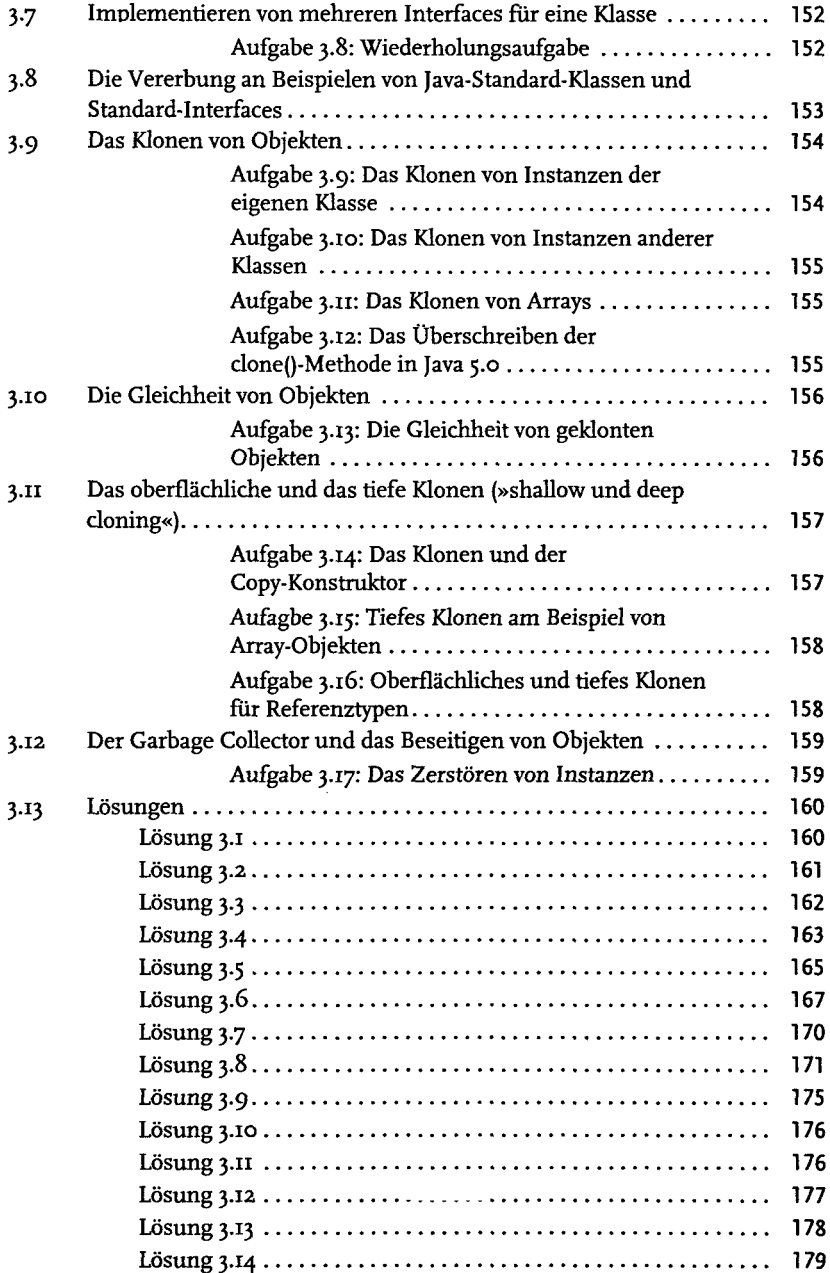

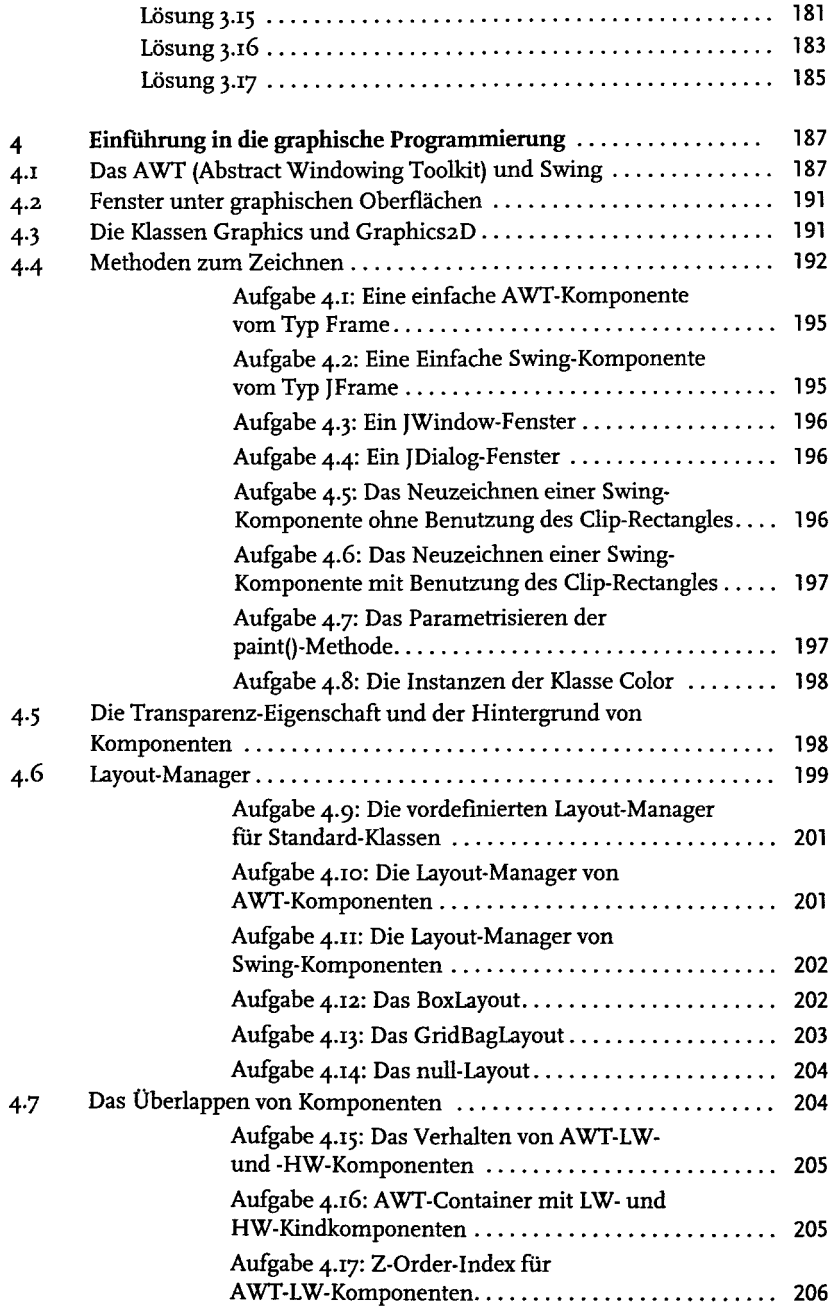

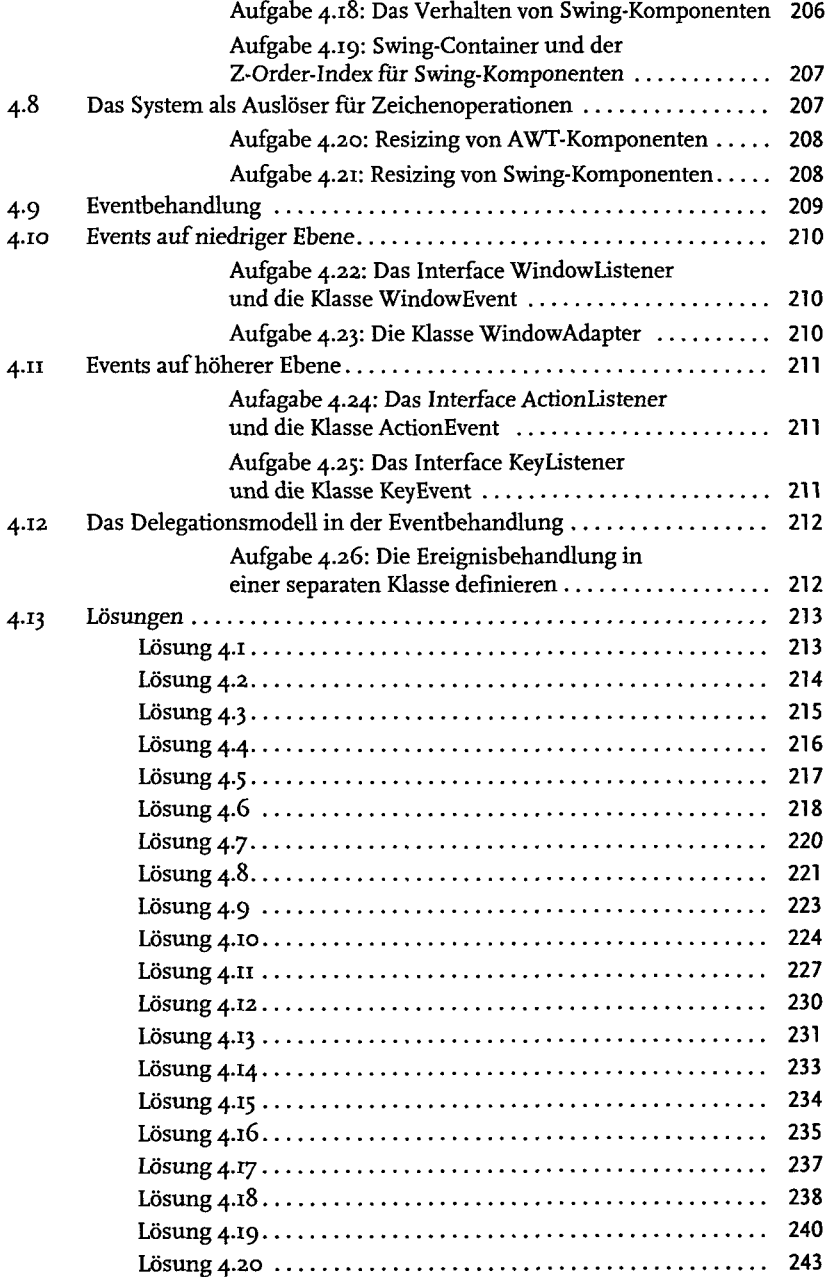

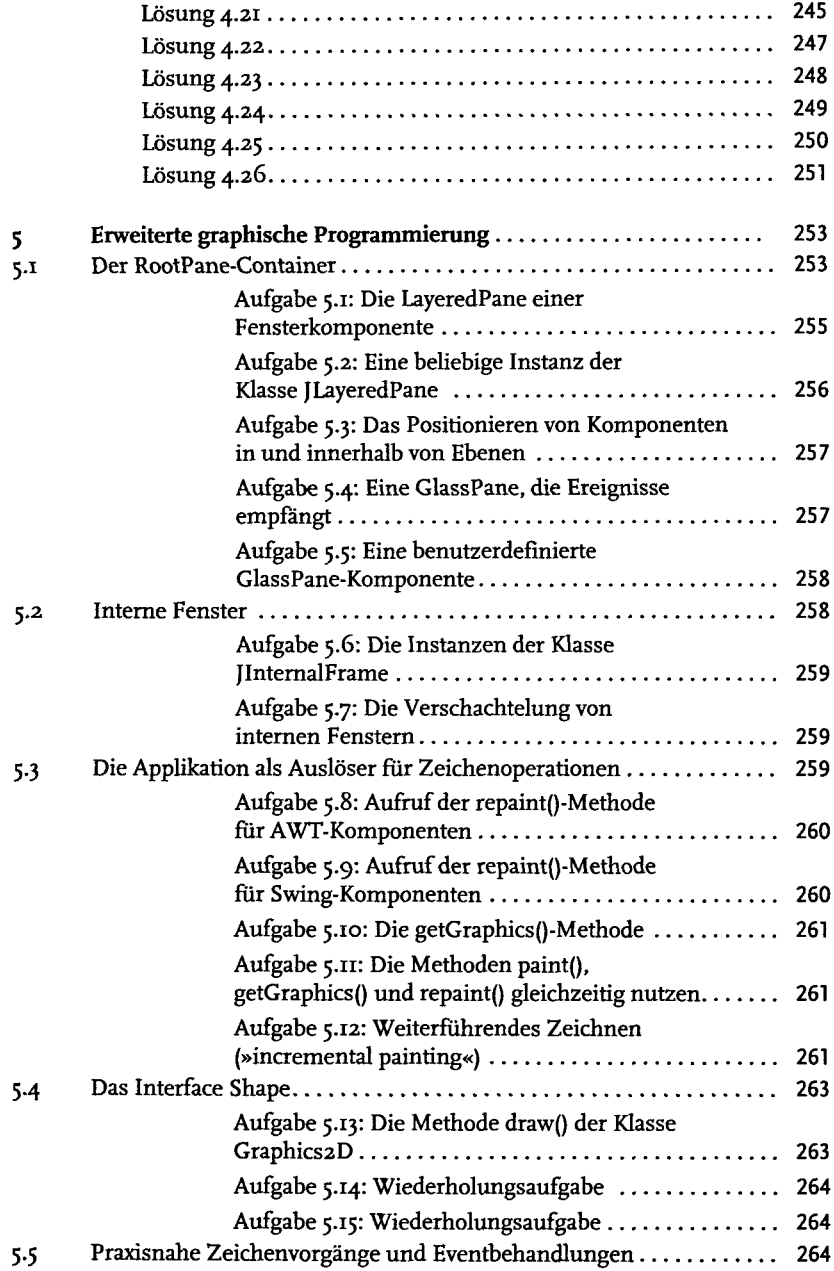

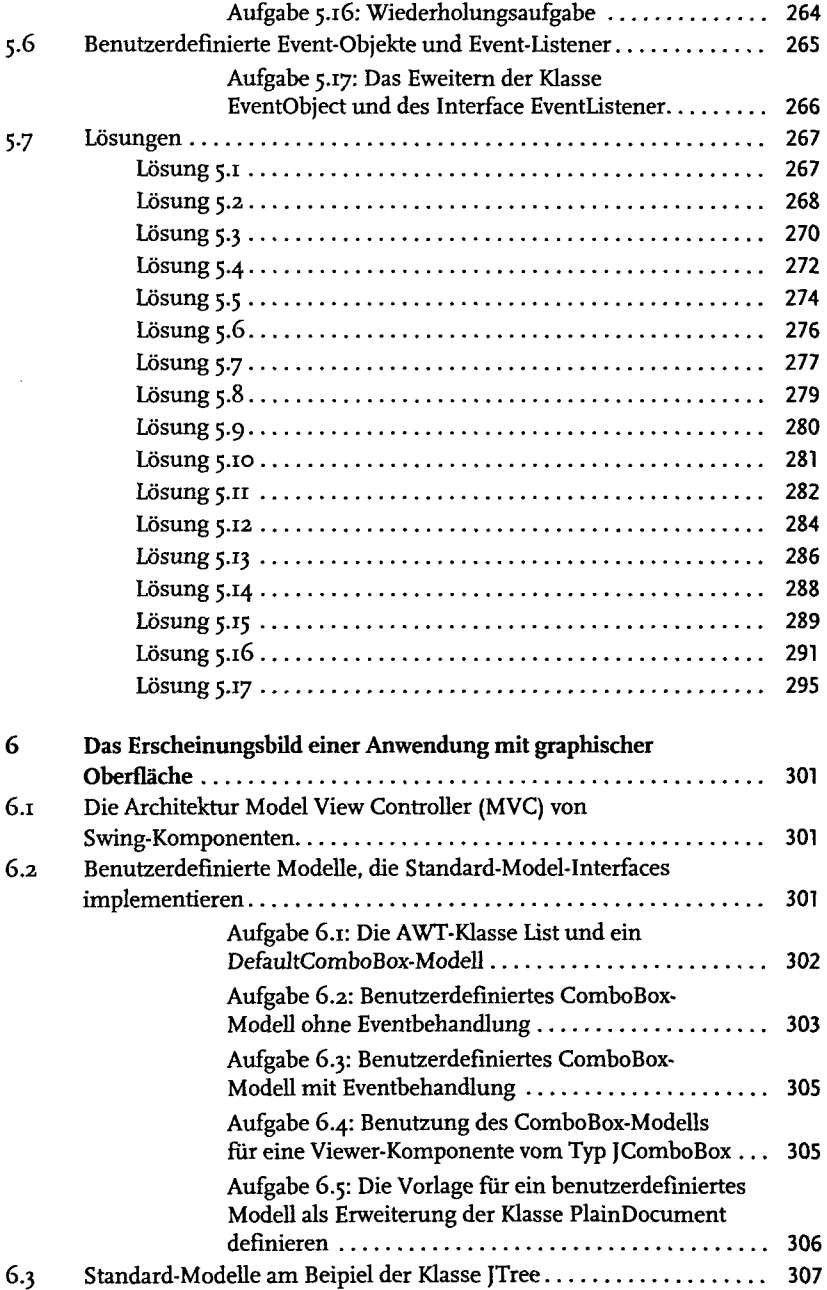

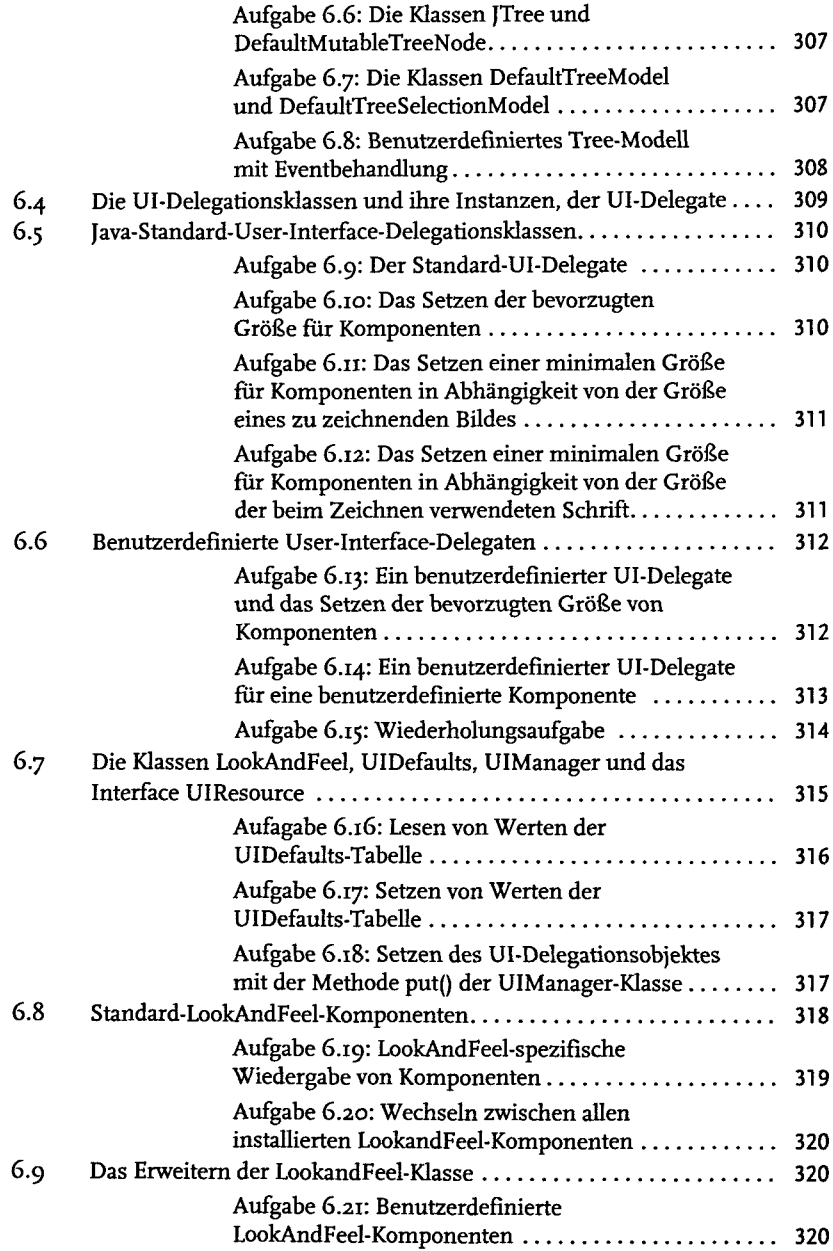

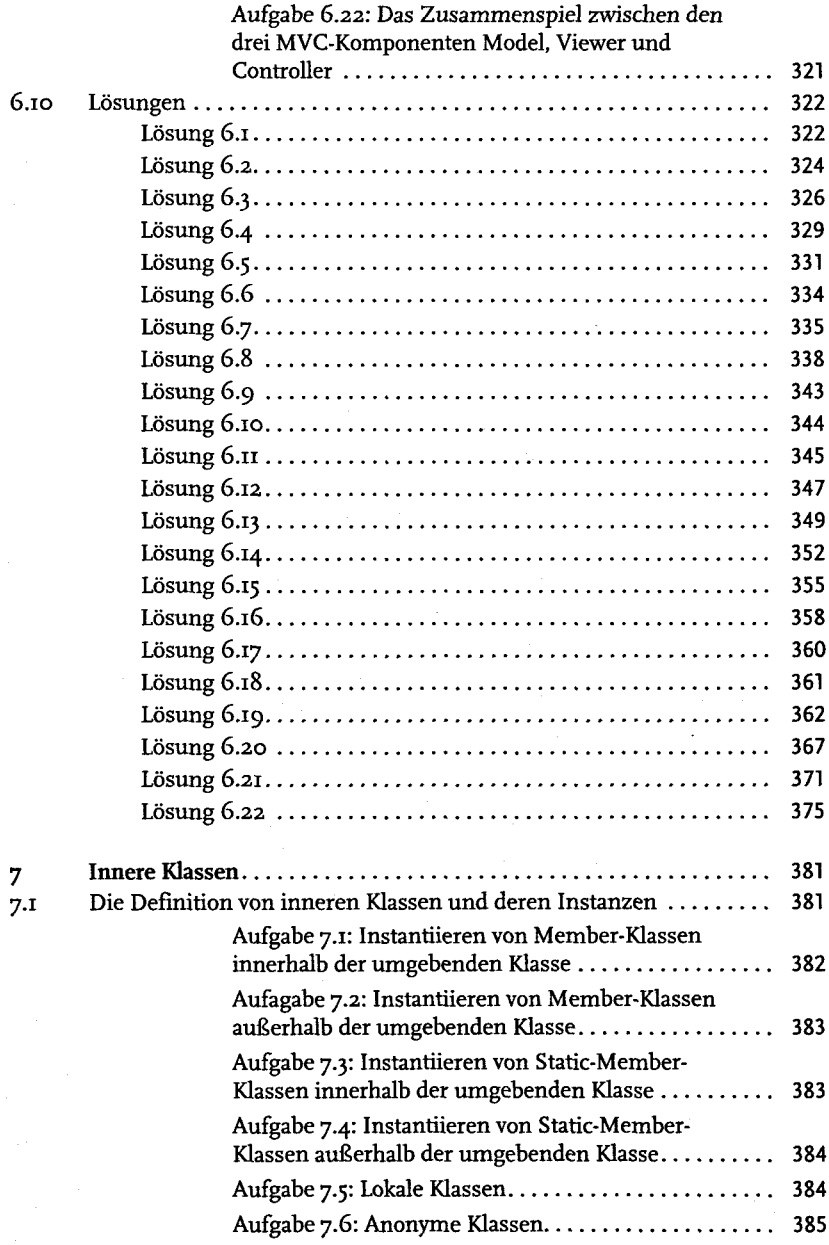

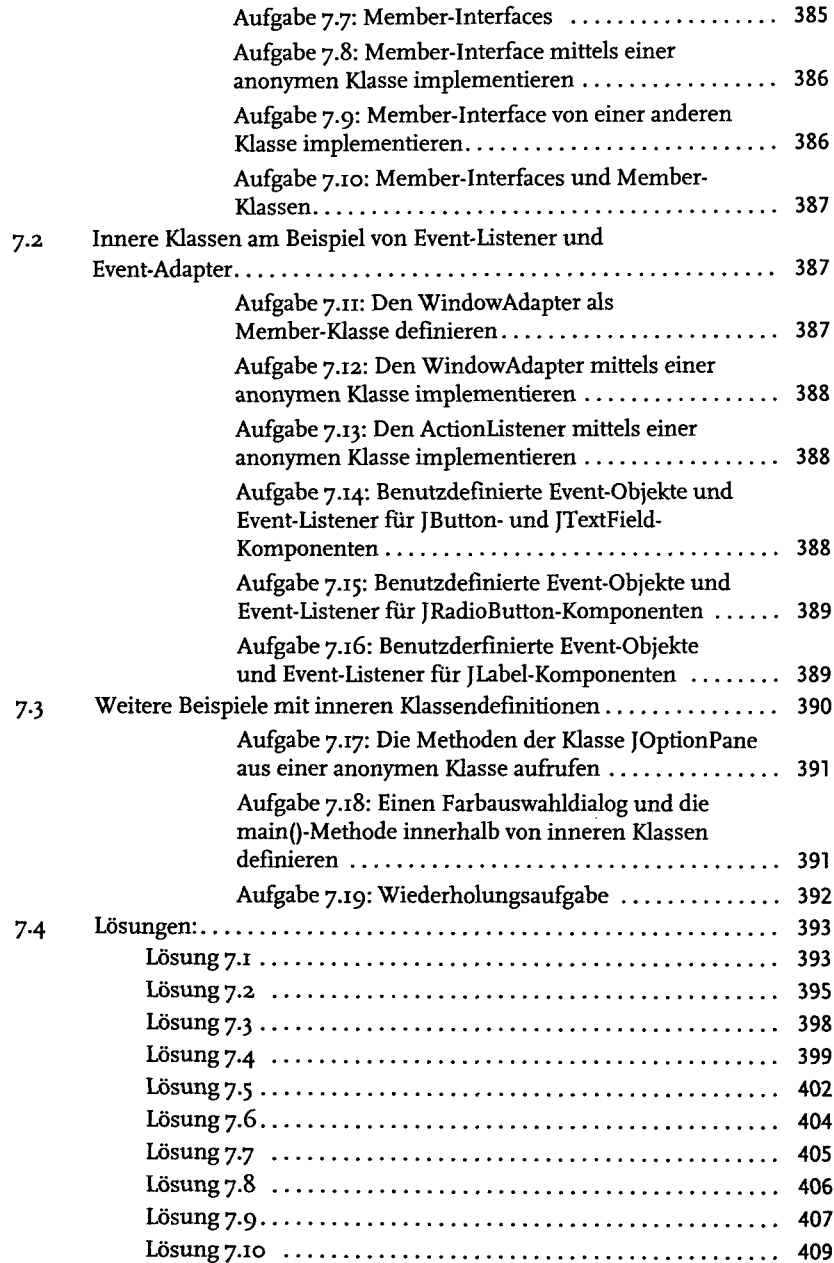

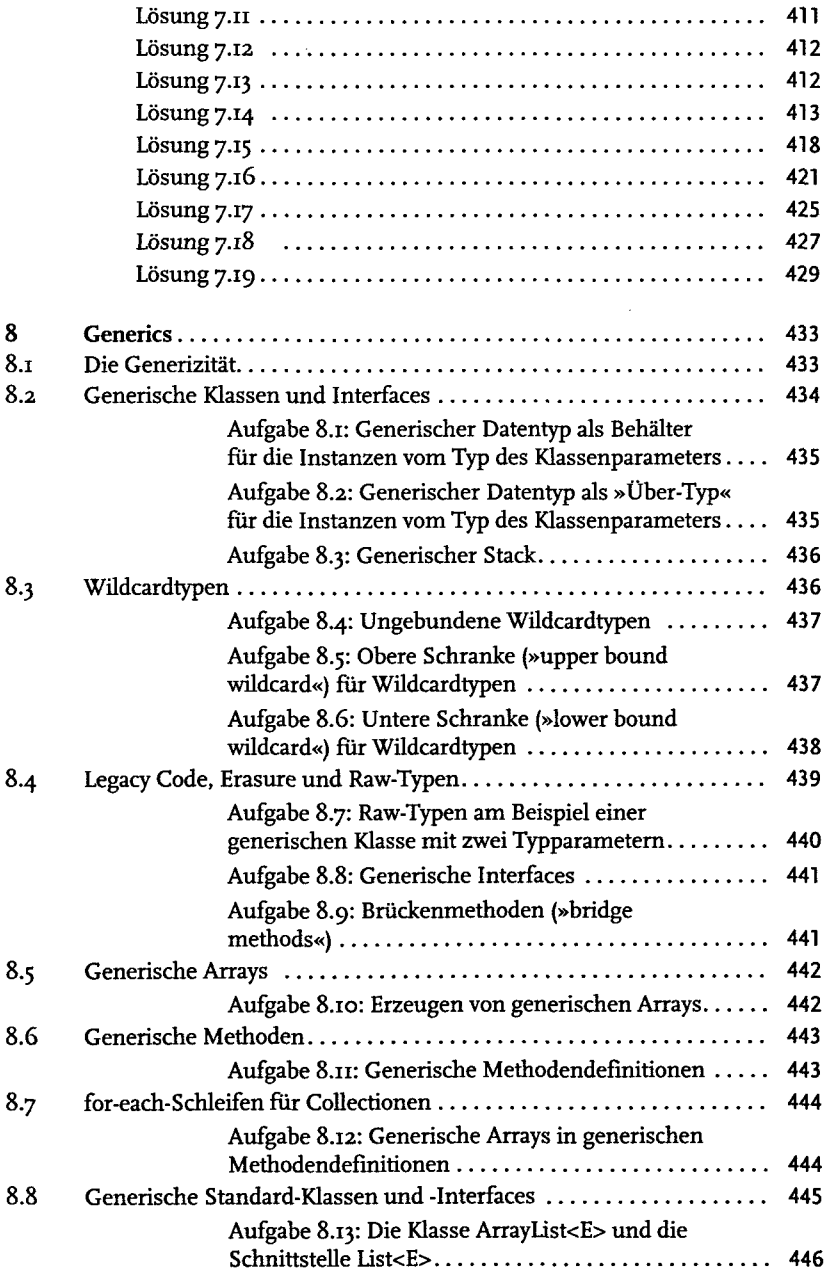

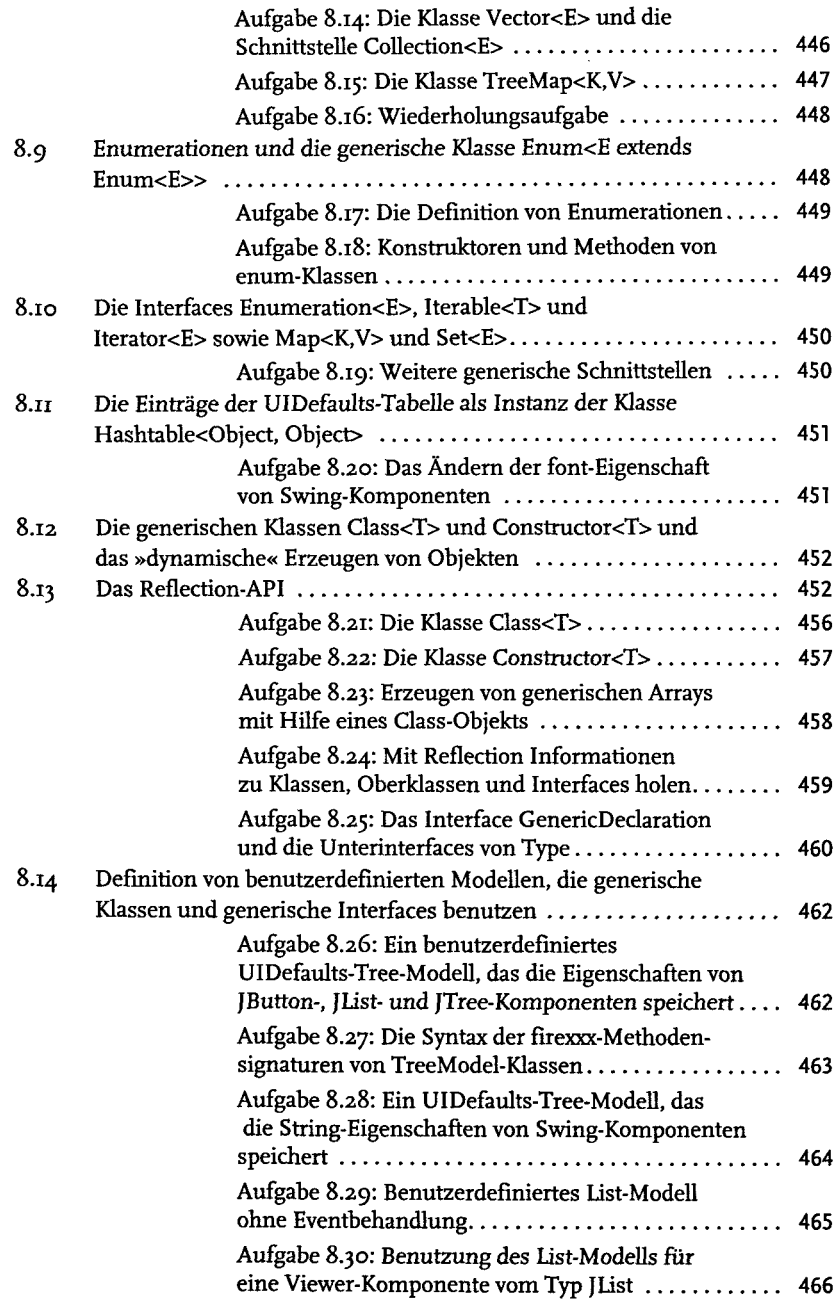

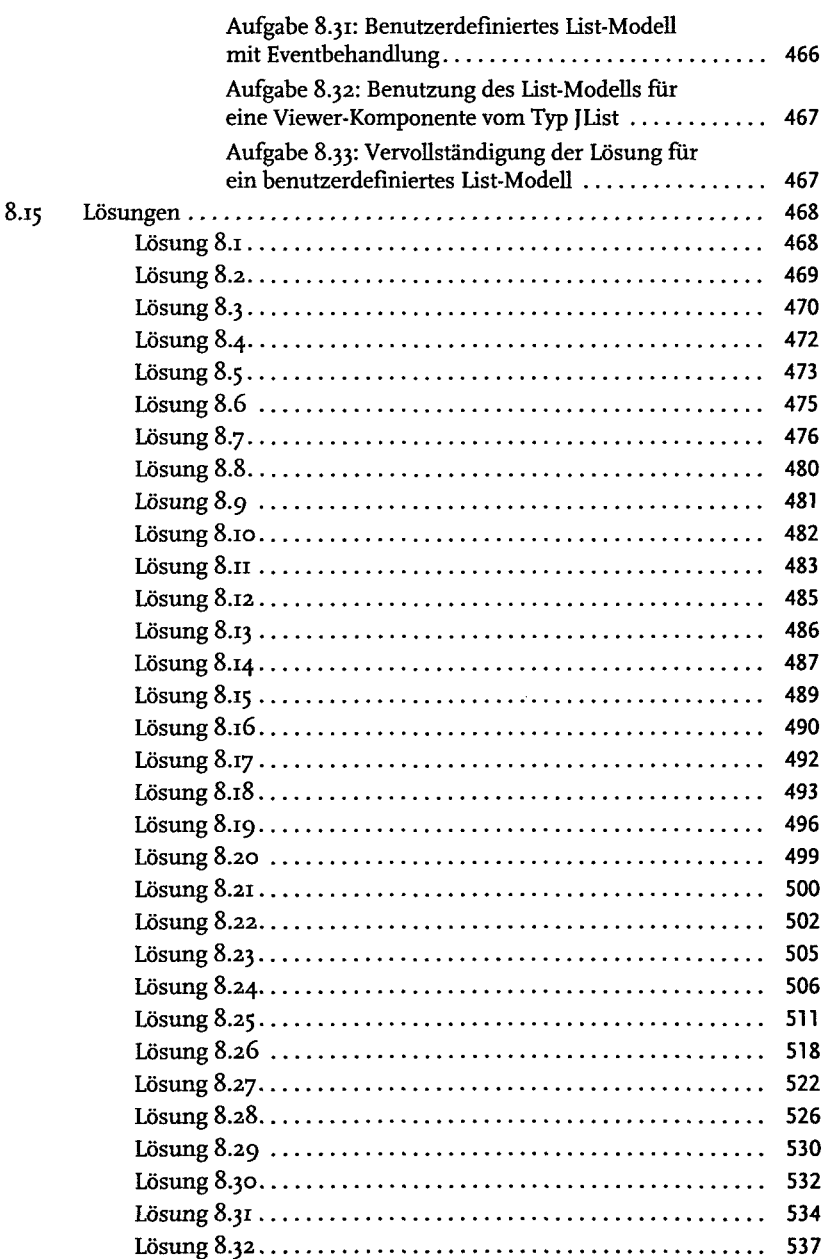

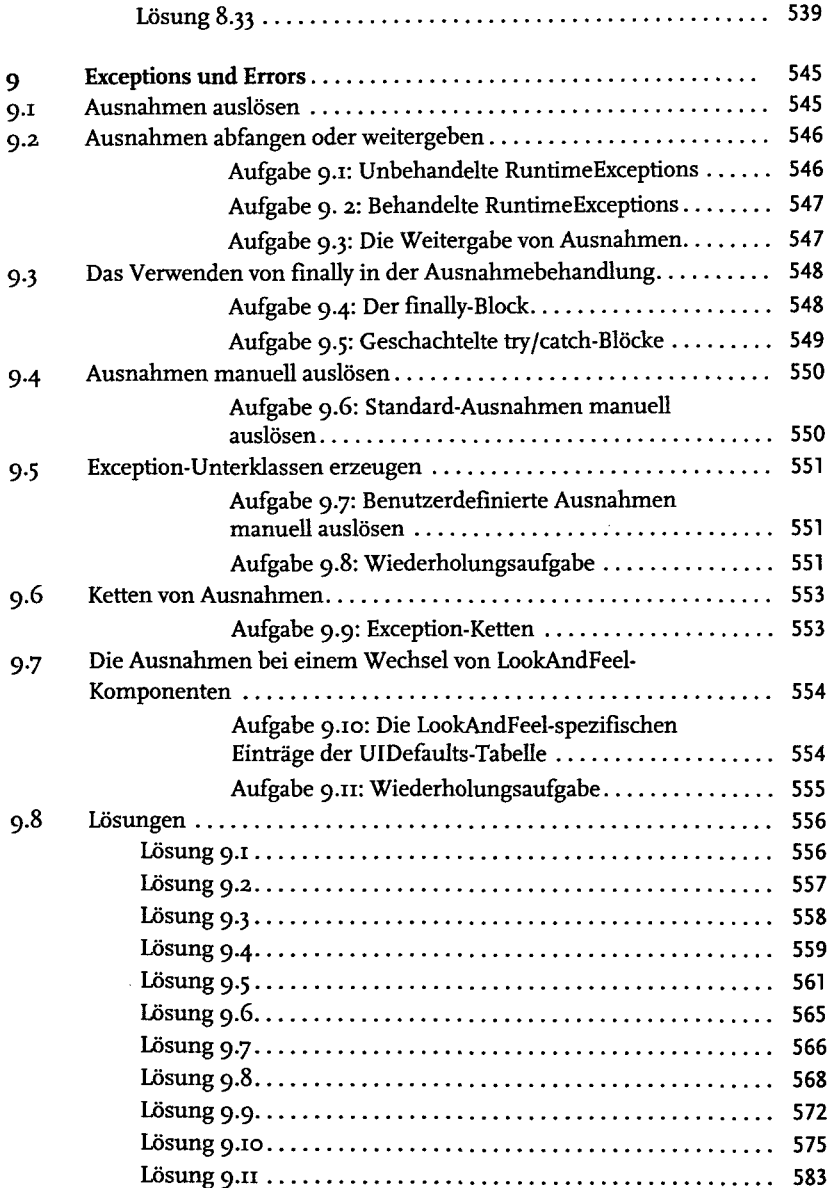

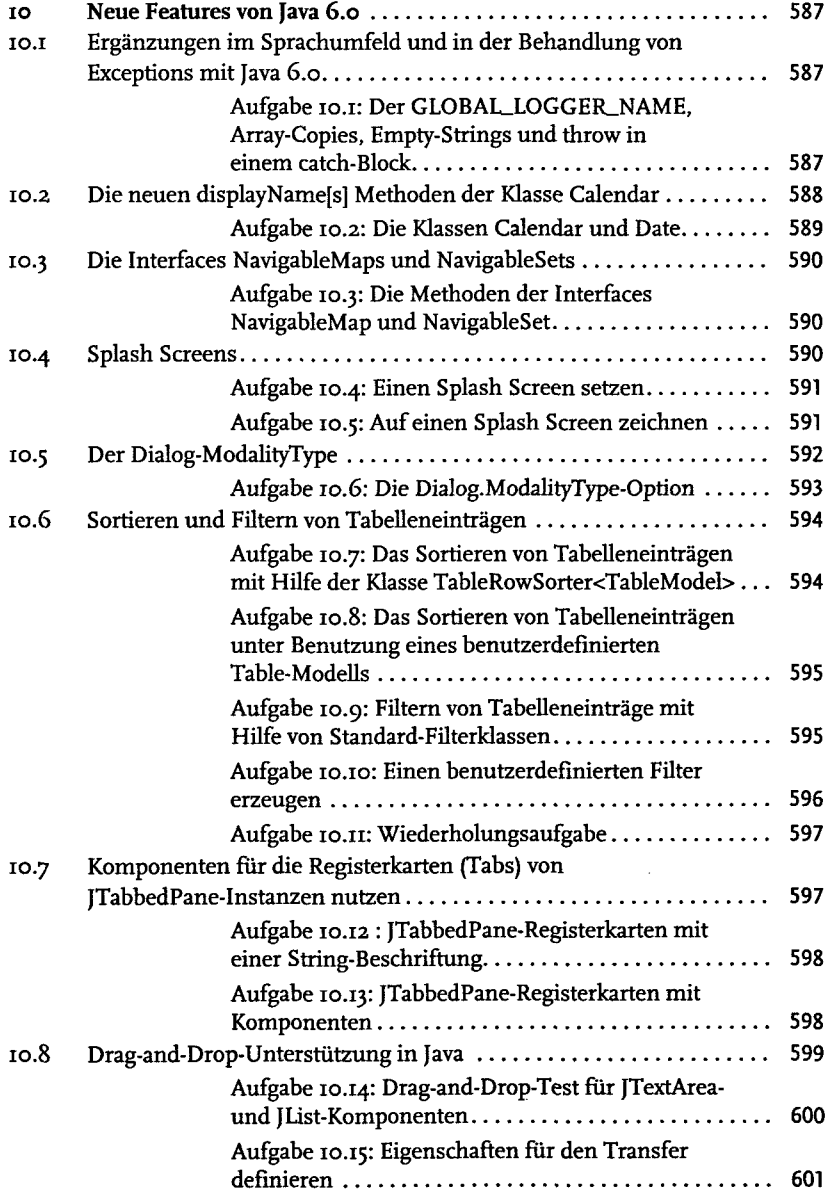

![](_page_17_Picture_133.jpeg)

![](_page_18_Picture_139.jpeg)

![](_page_19_Picture_80.jpeg)